# Package 'vennplot'

October 17, 2017

<span id="page-0-0"></span>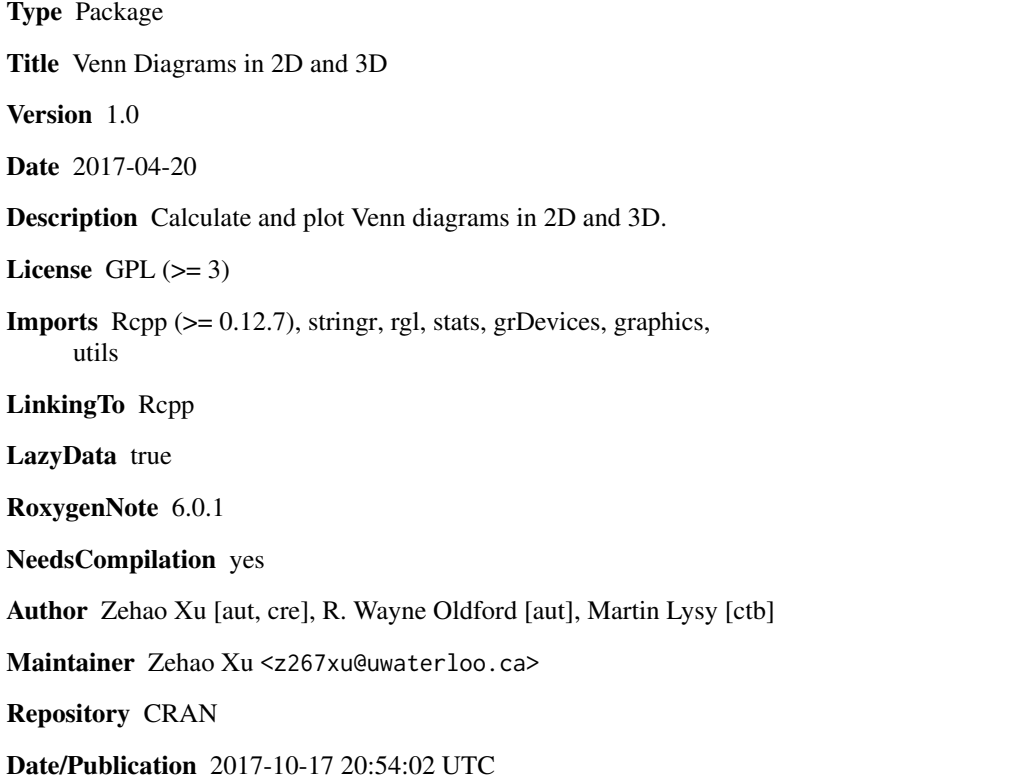

# R topics documented:

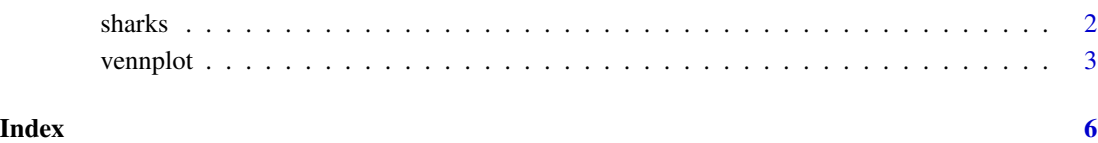

<span id="page-1-0"></span>

# Description

Data on human encounters with great white sharks.

#### Usage

sharks

#### Format

A dataset with 65 rows and 11 columns.

Year Years encounter sharks

Sex Sex of victims

Age Age of victims

Time Encounter sharks in AM or PM

Australia Encounter in Australia

USA Encounter in the United States

Surfing Surfing incident

Scuba Scuba-diving incident

Fatality Whether or not there was a fatality

Injury Whether or not there was an injury

Length The length of great white sharks

## Source

[http://sharkattackinfo.com/shark\\_attack\\_news\\_sas.html](http://sharkattackinfo.com/shark_attack_news_sas.html). Data collected by Professor Pierre-Jerome Bergeron, University of Ottawa.

### Examples

vennplot(disjoint.combinations = sharks, vars = c("Au","USA","Fa","Ti"))

<span id="page-2-0"></span>

#### Description

Draw Venn and Euler diagram in 2D or 3D

# Usage

```
vennplot(disjoint.combinations = NULL, vars = NULL, Delta = 0.1,
  ThreeD = FALSE, lambda = NULL, stressWay = c("sum", "combine"),
  delta = 0.01, weight = NULL, expand = NULL, twoWayGenerate = FALSE,
  scaleSearch = c("NelderMead", "lineSearch", "goldenSectionSearch", "BFGS",
  "CG", "L-BFGS-B", "SANN", "Brent"), twoWaySearch = c("lineSearch",
  "NelderMead", "goldenSectionSearch", "BFGS", "CG", "L-BFGS-B", "SANN",
  "Brent"), scaleSeachTolerance = list(value = 1e-05, proportional = FALSE),
  distanceTolerance = list(value = 1e-05, proportional = FALSE),
  lossTolerance = list(ToleranceofLoss = 1e-10, maximumStep = 10, ALPHA =
  0.01, ToleranceofStepsize = 1e-05, proportional = FALSE),
  stressBound = 0.001, maximumStep = 50, planeSize = 50, lower = -Inf,
  upper = Inf, control = list(), hessian = FALSE, mar = rep(1, 4),
  \text{cols} = \text{NULL}, \text{ alpha} = 0.3, \text{ smooth} = \text{FALSE}, \dots
```
#### Arguments

disjoint.combinations

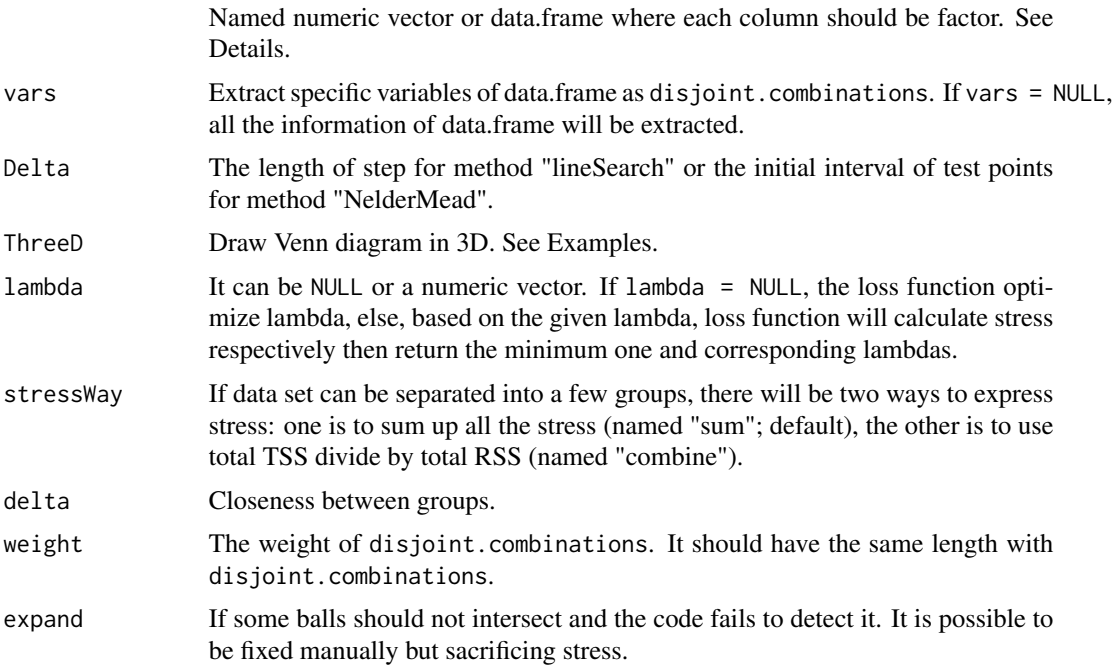

<span id="page-3-0"></span>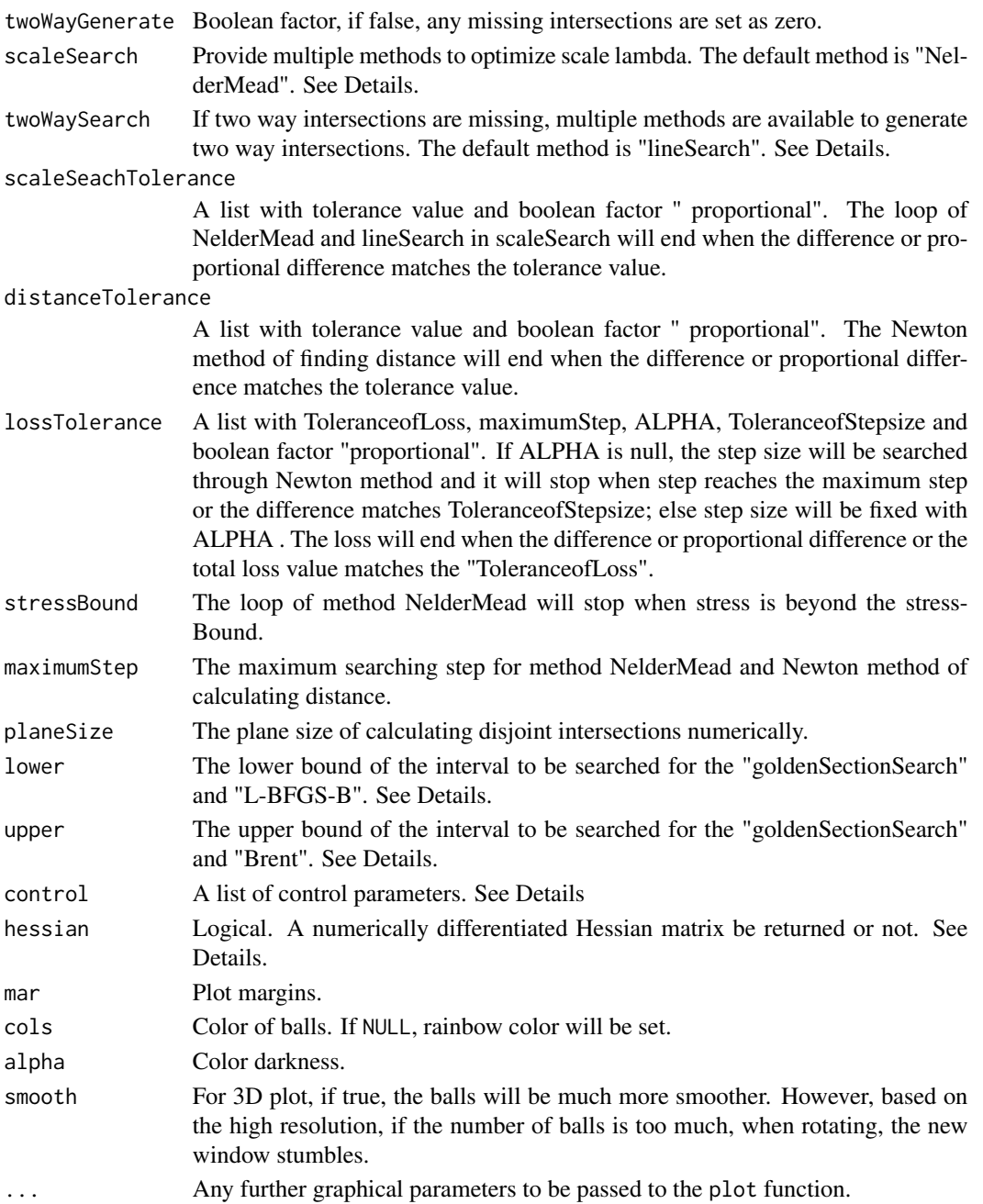

#### Details

1. One way sets must be given in disjoint.combination. e.g.disjoint.combination = c( B=2, AB=0.5) is not allowed. disjoint.combination =  $c(A = 0, B=2, AB=0.5)$  works. 2. Except "Nelder-Mead" and "lineSearch", "goldenSectionSearch" in scaleSearch and twoWaySearch is based on [optimize](#page-0-0) and the rest methods are based on [optim](#page-0-0). 3. lower, upper, control and hessian share the same parameters with [optim](#page-0-0), and lower, upper can also be used in [optimize](#page-0-0)

#### vennplot 5

# Value

An object of the class vennplot with following components:

xy centres of the balls (columns are  $(x, y)$  or  $(x, y, z)$  coordinates).

radius radii of the balls.

loss total loss of vennplot.

stress stress value for solution.

# Author(s)

Zehao Xu and Wayne Oldford

### Examples

```
# 3D Venn plot with arbitray sets
disjoint.combinations = c(A=80, B=50, C=100, D = 100, E = 100,"A&C"=30, "A&D"= 30,"B&E" = 30, "A&E" = 40, h = 40, "B&h" = 10)
ve = vennplot(disjoint.combinations, ThreeD = TRUE)
# data frame
```

```
vennplot(disjoint.combinations = sharks, vars = c("Au","USA","Fa","Sex"),
        scaleSearch = "lineSearch", expand = 1.1)
```
# <span id="page-5-0"></span>Index

∗Topic datasets sharks, [2](#page-1-0)

optim, *[4](#page-3-0)* optimize, *[4](#page-3-0)*

sharks, [2](#page-1-0)

vennplot, [3](#page-2-0)